# P.O.O. (Programmation Orientée Objet)

**CHOUITI Sidi Mohammed**

Cours pour L2 en Informatique Département d'Informatique Université de Tlemcen 2019-2020

#### Plan du cours

- 1. Introduction à la Programmation Orientée Objet
- 2. Classes et Objets
- 3. Héritage, polymorphisme
- 4. Abstraction et déclaration finale
- **5. Interface, implémentation et Paquetage**
- 6. Classes Courantes en Java
- 7. Gestion des Exceptions
- 8. Interfaces graphiques

Il existe une autre technique pour introduire de l'abstraction

une interface est une classe complètement abstraite, c.-à-d. faite de :

- Méthodes publiques abstraites
- Variables publiques statiques finales (des constantes de classe)

- Toutes les méthodes sont implicitement déclarées public abstract
- Toutes les variables sont implicitement déclarées public static final

```
public interface Surfaceable {
   double surface(); 
   // équivaut à public abstract double surface();
}
public interface I {
   int field = 10;
   // équivaut à public final static int field = 10;
}
```
**Toutes les méthodes déclarées (abstract) dans l'ensemble** des interfaces dont on revendique l'implémentation **doivent être implantées**

# Interface (exemple)

```
interface Pile {
   boolean estVide();
   void empiler(Object x);
   Object depiler();
}
```
}

```
class PileTab implements Pile {
   Objet[] tab = new Object[100];
   int n = 0;
```
public boolean estVide() {return  $n == 0;$ } public void empiler(Object val)  $\{tab[n++] = val;\}$ public Object depiler() {return tab[--n];}

```
public static void main(String[] args) {
   Pile unePile = new PileTab();
    ...
   uneApplication(unePile);
    ...
}
```
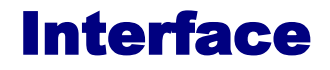

```
interface I1 { 
       void m(); 
} 
abstract class C1 { 
       abstract void g(); 
} 
class C2 extends C1 implements I1{ 
       void m(){ // Le code de m } 
       void g(){ // Le code de g } 
}
```
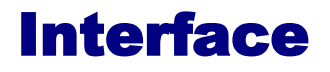

Héritage entre interfaces

```
interface I2 extends I1 { 
       void n(); 
} 
abstract class C3 implements I2 { 
       void m(){ 
               // Le code de m();
        } 
}
```
Héritage simple vs Héritage multiple

}

# class MyClass extends MotherClass implements Interface1, Interface2 {

...

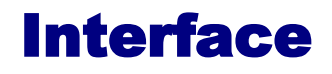

#### **Exercice**

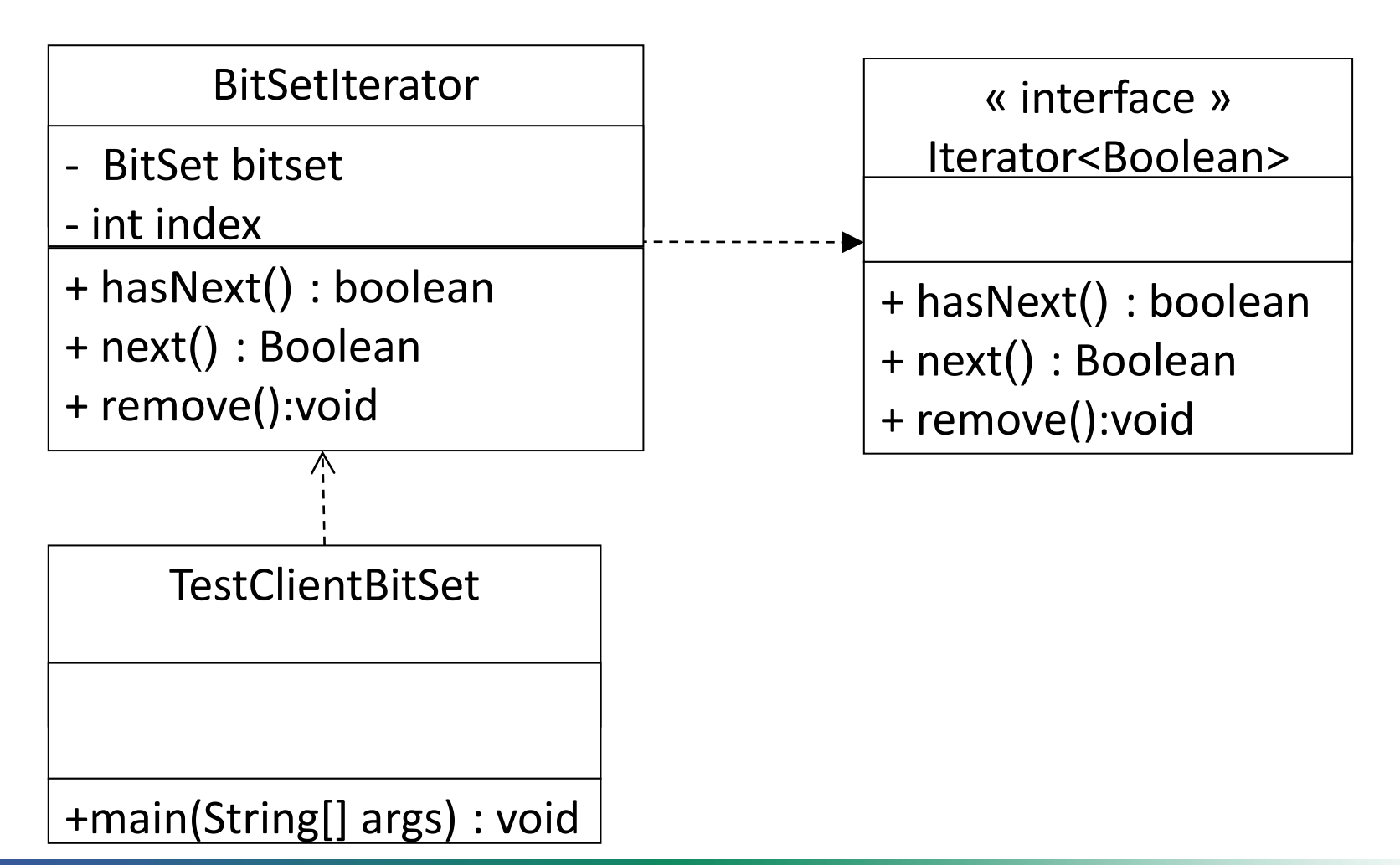

### **Exercice**

1- Ecrire une classe BitSetIterator qui implémente Iterator. BitSet est une classe qui implémente un vecteur de taille dynamique et dont les éléments sont des booléens. ses méthodes set(i :int) et get(i :int) permettent de modifier (par T) et de renvoyer la valeur du i ème élément.

2- Ecrire le programme TestClientBitSet qui permettra d'initialiser un objet BitSet, d'accéder aux éléments de ce dernier à travers un objet BitSetIterator et de les afficher.

# Paquetage ou package

[•Programmation Java \(livre\)](https://fr.wikibooks.org/wiki/Cat%C3%A9gorie:Programmation_Java_(livre))

Un paquetage est un regroupement de classes. Les paquetages sont organisés hiérarchiquement comme des répertoires de classes.

Paquetage

#### Arborescence des packages

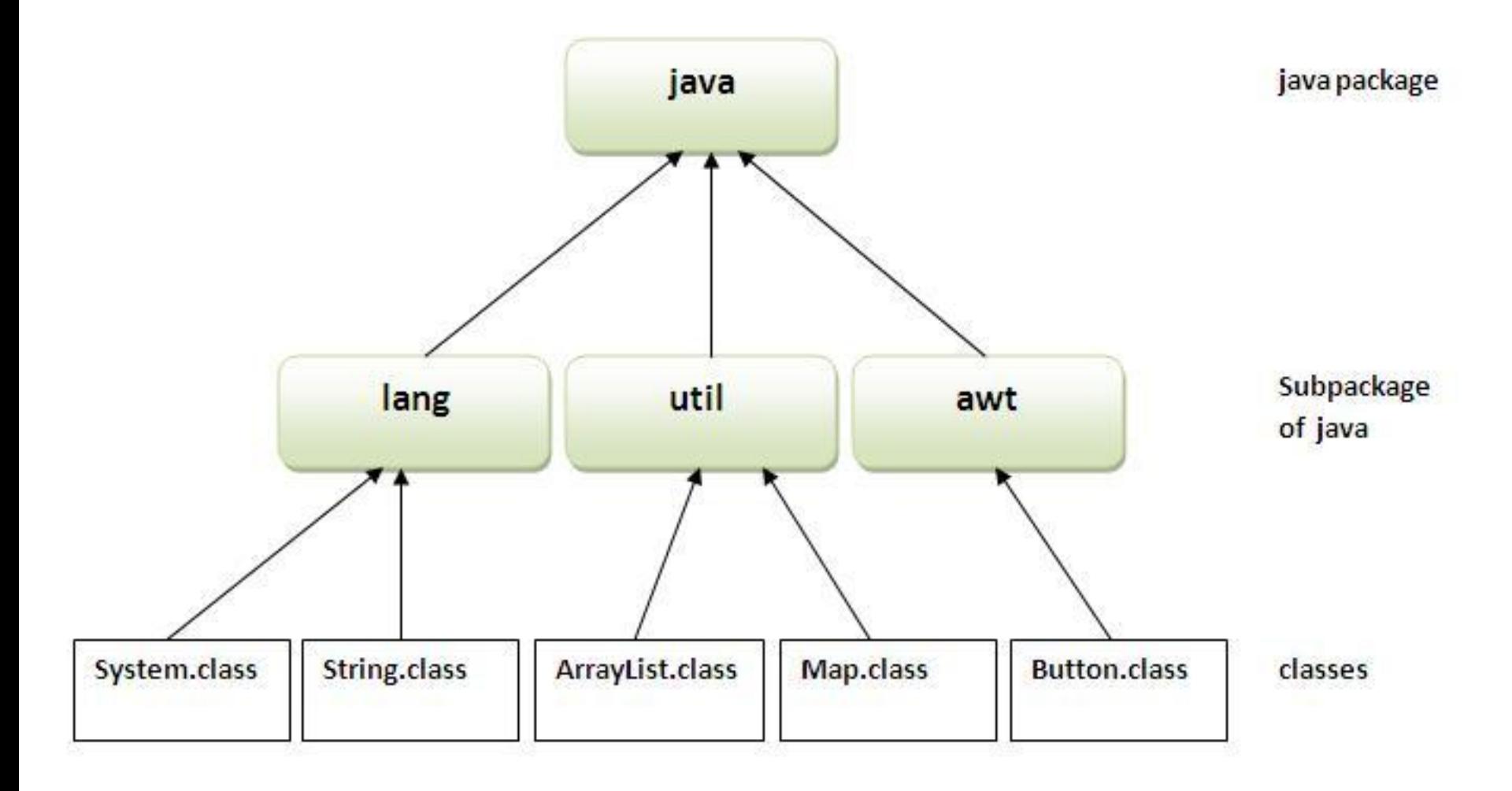

### Arborescence des packages

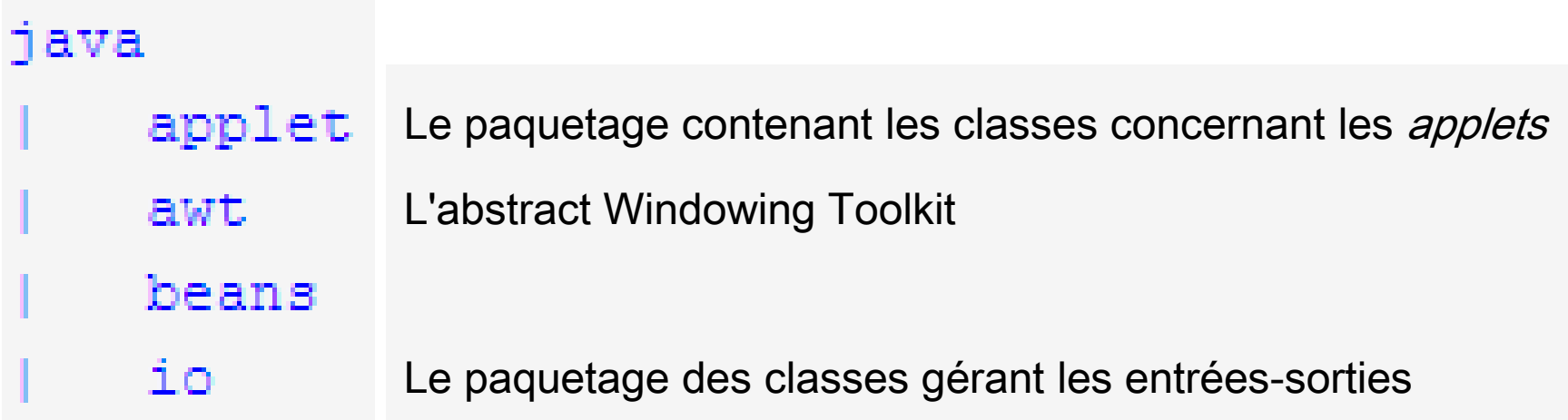

### Arborescence des packages

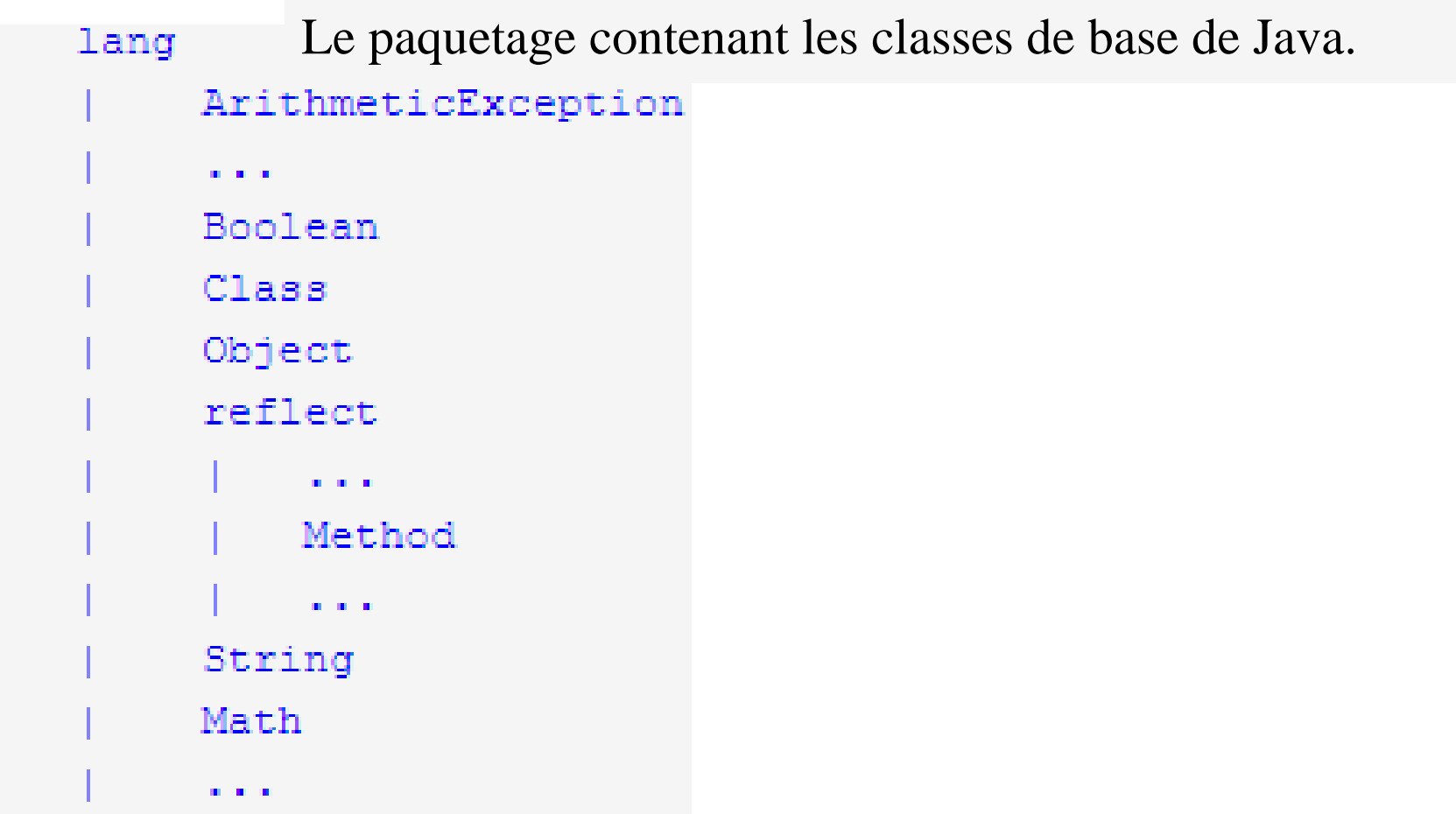

### **Utilisation**

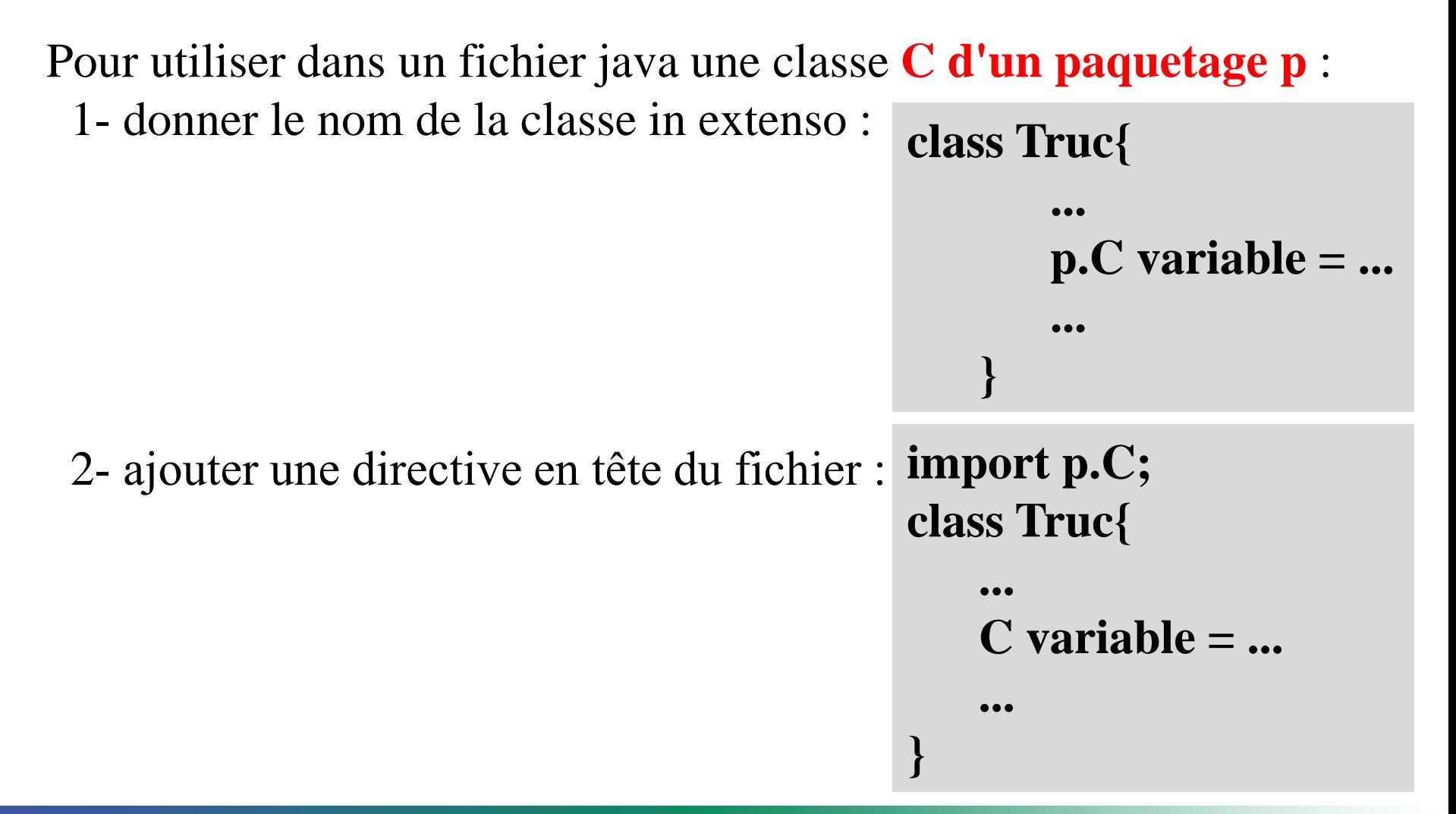

# **Organisation**

[•Programmation Java \(livre\)](https://fr.wikibooks.org/wiki/Cat%C3%A9gorie:Programmation_Java_(livre))

Paquetage

**package monpaquetage; class Truc{ ... } package monpaquetage; class Machin{ ... }**

mettre en tête de fichier la directive **package correspondante** 

Pour organiser ses propres classes en paquetage :

# Paquetage

[•Programmation Java \(livre\)](https://fr.wikibooks.org/wiki/Cat%C3%A9gorie:Programmation_Java_(livre))

•Les paquetages représentent des espaces de nommage : deux paquetages peuvent contenir des classes de même nom.

•Les paquetages permettent l'organisation des classes par thèmes, par applications.

Exemples : java.applet contient les classes dédiées à la réalisation d'applications clientes pour pages web, java.security regroupe les classes dédiées à la gestion de la sécurité.

# **Le concept**

[•Programmation Java \(livre\)](https://fr.wikibooks.org/wiki/Cat%C3%A9gorie:Programmation_Java_(livre))

L'encapsulation est un mécanisme consistant à cacher l'implémentation de l'objet, c'est-à-dire en empêchant l'accès aux données par un autre moyen que les services proposés.

L'encapsulation permet de définir des niveaux de visibilité des éléments d'une classe.

privé - protégé - public

# **Principe**

[•Programmation Java \(livre\)](https://fr.wikibooks.org/wiki/Cat%C3%A9gorie:Programmation_Java_(livre))

Une classe doit rendre visible ce qui est nécessaire pour manipuler ses instances et rien d'autre.

# **Objectif**

L'encapsulation permet donc de garantir l'intégrité des données contenues dans l'objet.

# **Périmètre**

[•Programmation Java \(livre\)](https://fr.wikibooks.org/wiki/Cat%C3%A9gorie:Programmation_Java_(livre))

En Java, il existe deux périmètres de visibilité :

les classes et les paquetages.

# **Les modificateurs d'accès**

[•Programmation Java \(livre\)](https://fr.wikibooks.org/wiki/Cat%C3%A9gorie:Programmation_Java_(livre))

Les 4 niveaux d'encapsulation sont par ordre de visibilité croissante :

– un membre **privé (private)** n'est visible que dans les instances directes de la classe où il est déclaré.

– un membre sans modificateur est visible uniquement dans les instances directes de la classe où il est déclaré et dans celles des classes du même paquetage.

– un membre **protégé (protected)** n'est visible que dans les instances, directes ou non, de la classe où il est déclaré (et donc dans les instances des sous-classes) ainsi que dans les classes du même paquetage.

– un membre **public (public)** est visible par n'importe quel objet

# En résumé

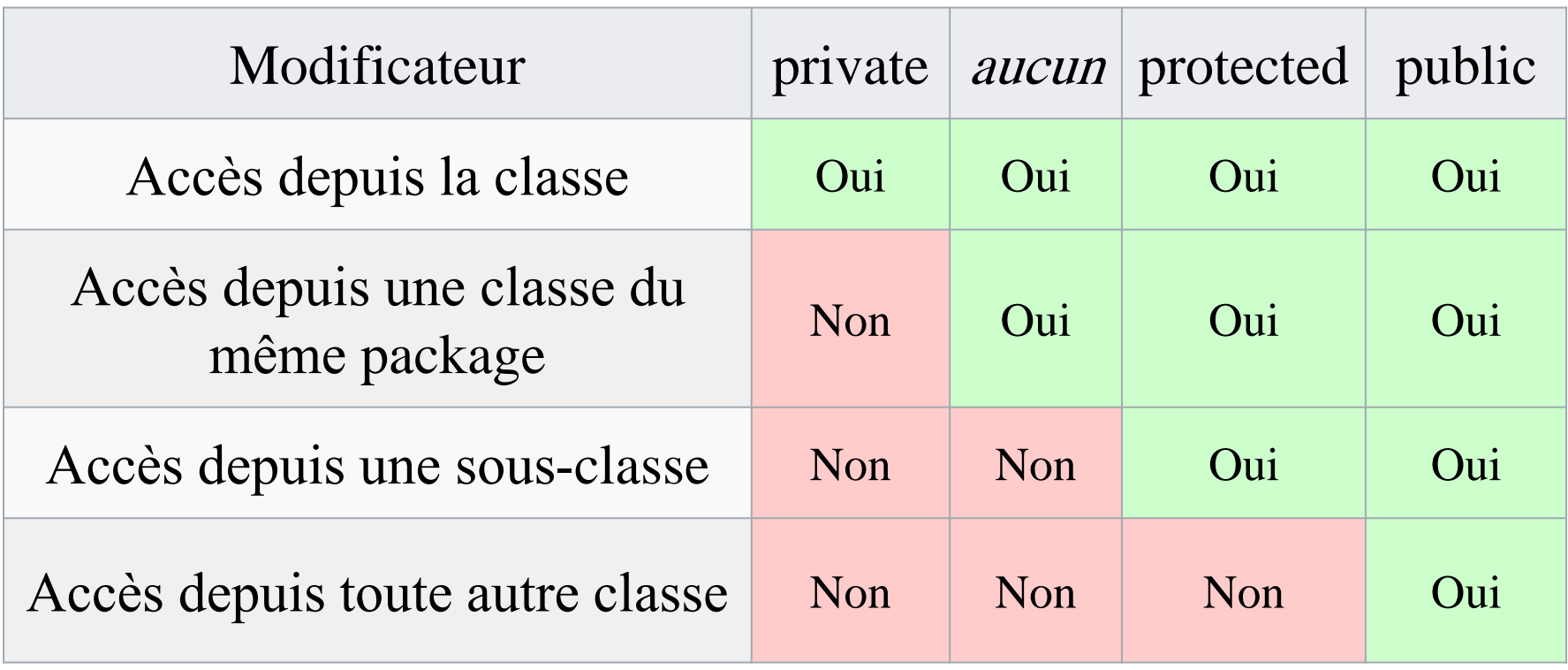

# **Exemple**

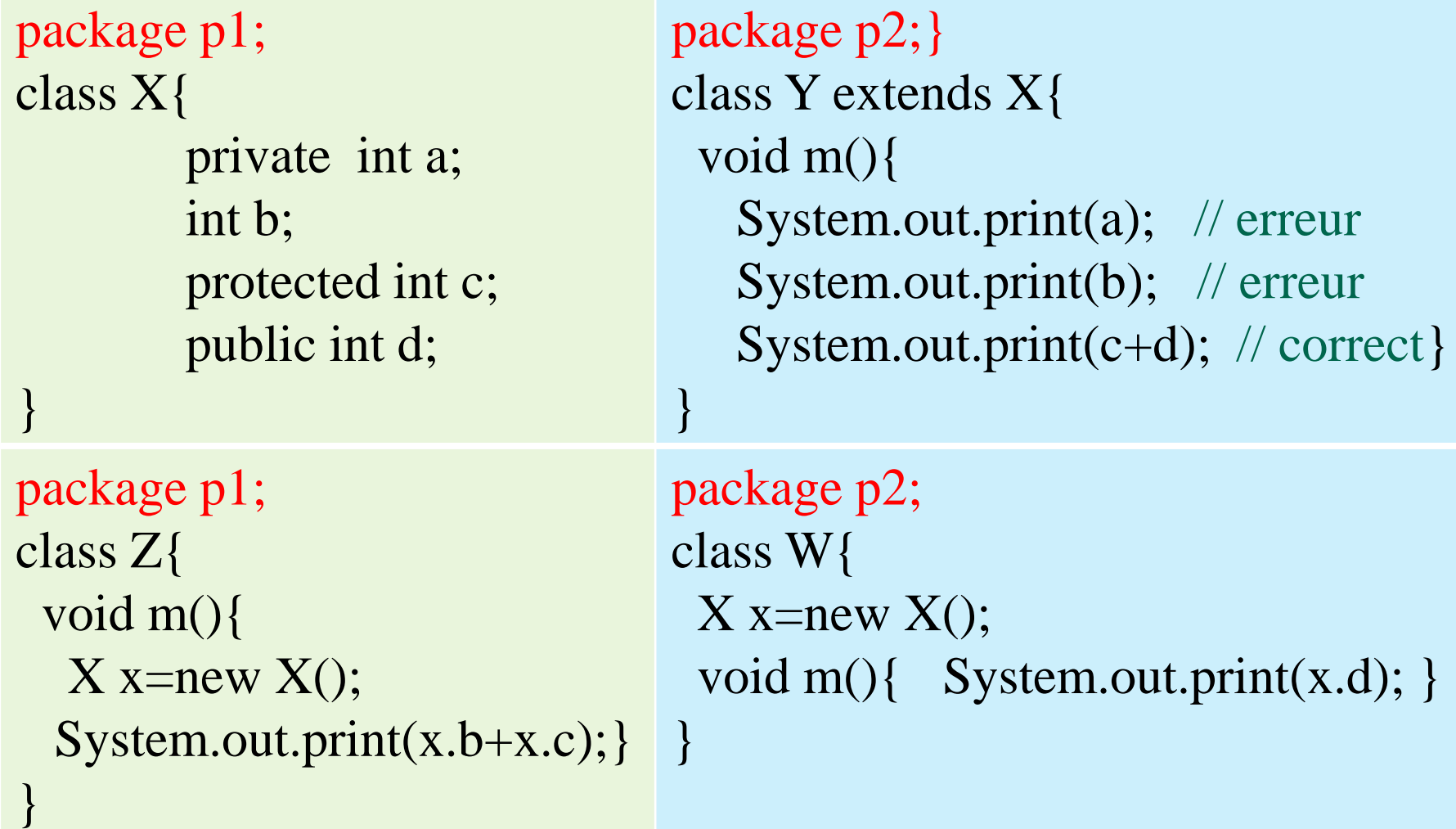

Exemple : Trouvez les erreurs (1)

```
package p1; 
class A {
    public int w = 0;
    protected int x = 1;
    private int m() { return 2; }
   }
```
Exemple : Trouvez les erreurs (2)

```
package p1;
public class B extends A {
   void testB() {
    A unA = new A();
    p2.C unC = new C();
    int x =unA.w + unA.x + unA.m() + w + x;
     m();
 }
}
```
Exemple : Trouvez les erreurs (3)

[•Programmation Java \(livre\)](https://fr.wikibooks.org/wiki/Cat%C3%A9gorie:Programmation_Java_(livre))

}

```
package p2;
import p1;
public class C extends B {
    void testC() {
     A unA = new A();
     B \text{ un}B = \text{new }B();
     p1.A unAA = new p1.A();
     int y =unAA.x + x + unB.x;
 }
```
Exemple : erreurs trouvées (1)

```
package p1; 
public class A {
   public int w = 0;
    public int x = 1;
    protected int m() { return 2; }
 }
```
### Exemple : erreurs trouvées (2)

```
package p1;
public class B extends A {
   void testB() {
    A unA = new A();
    p2.C unC = new p2.C();
    int x =unA.w + unA.x + unA.m() + w + this.x;
     m();
 }
}
```
# Exemple : erreurs trouvées (3)

[•Programmation Java \(livre\)](https://fr.wikibooks.org/wiki/Cat%C3%A9gorie:Programmation_Java_(livre))

}

```
package p2;
import p1.*;
public class C extends B {
    void testC() {
     A unA = new A();
     B \text{ un}B = \text{new }B();
     p1.A unAA = new p1.A();
     int y = unAA.x + x + unB.x;
 }
```
# **Accesseur et Mutateur : Getter et Setter**

[•Programmation Java \(livre\)](https://fr.wikibooks.org/wiki/Cat%C3%A9gorie:Programmation_Java_(livre))

Par défaut, les attributs doivent être cachés. Leurs valeurs ne doivent être visibles et modifiables qu'au travers des méthodes.

Les méthodes intermédiaires qui ne sont pas destinées à être utilisées à l'extérieur de la classe doivent être cachées.

# **Accesseur et Mutateur : Getter et Setter**

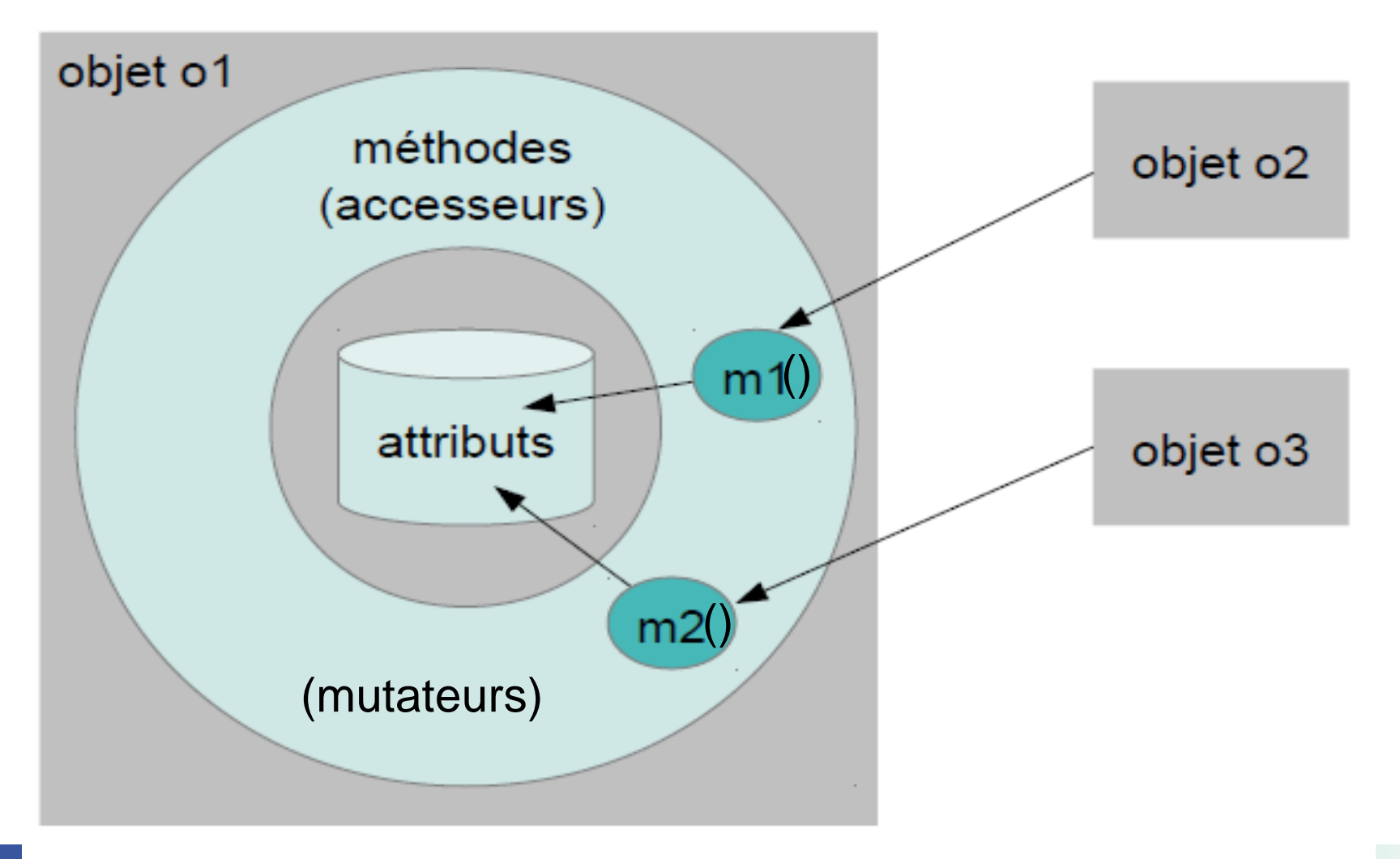

# **Getter et Setter**

[•Programmation Java \(livre\)](https://fr.wikibooks.org/wiki/Cat%C3%A9gorie:Programmation_Java_(livre))

```
class Classe {
```
}

}

}<br>]

```
private type attribut;
```

```
public type getAttribut(){
     return attribut;
```

```
public void setAttribut(type a){
      \thetaattribut = a;
```
# **Getter et Setter**

[•Programmation Java \(livre\)](https://fr.wikibooks.org/wiki/Cat%C3%A9gorie:Programmation_Java_(livre))

}

}

```
class TestClasse {
```

```
 public static void main(String args[]){
```

```
Classe c = new Classe();
c.setAttribut(type);
System.out.print(c.getAttribut);
```
# **Exercice**

[•Programmation Java \(livre\)](https://fr.wikibooks.org/wiki/Cat%C3%A9gorie:Programmation_Java_(livre))

}

}

class Employe { private int nSS; private String nom; private int age; …

```
public class TestEmploye{ 
   public static void main(String args[]){ 
     Employe e= new Employe(); 
            ...
  }
```
# **Déductions**

[•Programmation Java \(livre\)](https://fr.wikibooks.org/wiki/Cat%C3%A9gorie:Programmation_Java_(livre))

•Une méthode abstraite ne peut être privée car

•La redéfinition d'une méthode doit avoir une visibilité au moins égale à celle de la méthode de la super-classe

elle doit être implémentée dans une sous-classe. Elle peut être implémentée dans une sous-classe. Elle peut êt<br>Elle peut être implémentée dans une sous-classe dans une sous-classe dans une sous-classe dans une sous-classe

# **Exercice**

[•Programmation Java \(livre\)](https://fr.wikibooks.org/wiki/Cat%C3%A9gorie:Programmation_Java_(livre))

Dans certains cas, on n'a besoin que d'une seule instance d'une classe donnée.

Écrire une classe qui n'autorise qu'une seule instanciation.